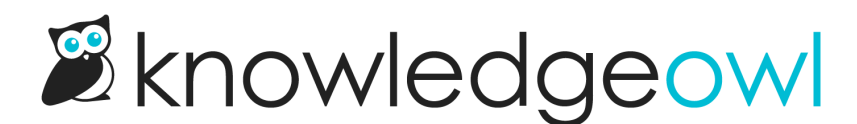

## How to update images & files (Nov. 30th)

Last Modified on 04/03/2024 1:06 pm EDT

Details for our next session:

- Day: Wednesday, November 30th
- Time: 2:00 2:30pm EDT
- Topic: To build off of our last session on keeping content up-to-date using tags and Manage Articles filters, this session we're going to explore ways to keep images and files up-to-date.

This is a less straightforward process than last week's session, so we'll be giving a run-down of some of the ways you can manage keeping images and files updated.

Relevant support resources:

- [Upload](http://support.knowledgeowl.com/help/editing-and-swapping-files) and edit files
- [Managing](http://support.knowledgeowl.com/help/managing-files-using-file-labels) files using file labels
- [Adding](http://support.knowledgeowl.com/help/adding-images-and-files-to-articles) files and images inside of articles